Stanowisko administratora danych osobowych, odpowiedź na wniosek o realizację prawa do ograniczenia przetwarzania danych

………………………………………….., dn. ………………………………

 Numer sprawy:…………………………………… Data wpływu wniosku:………………………… Dotyczy: realizacji prawa do ograniczenia przetwarzania danych

## W odpowiedzi na wniosek Wnioskodawcy administrator danych osobowych\*:

□ Zastosował ograniczenie przetwarzania danych

□ Uchylił ograniczenie przetwarzania danych

## [WYPEŁNIĆ W PRZYPADKU ZASTOSOWANIA OGRANICZENIA PRZETWARZANIA DANYCH OSOBOWYCH]

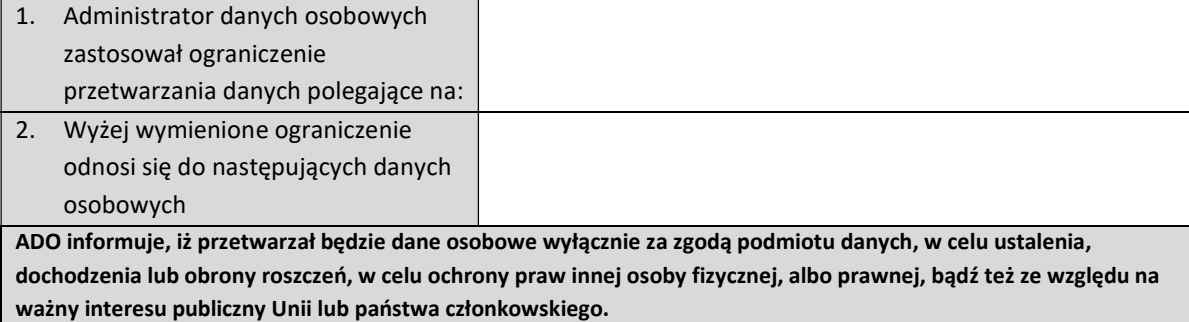

## [WYPEŁNIĆ W PRZYPADKU UCHYLENIA OGRANICZENIA PRZETWARZANIA DANYCH OSOBOWYCH]

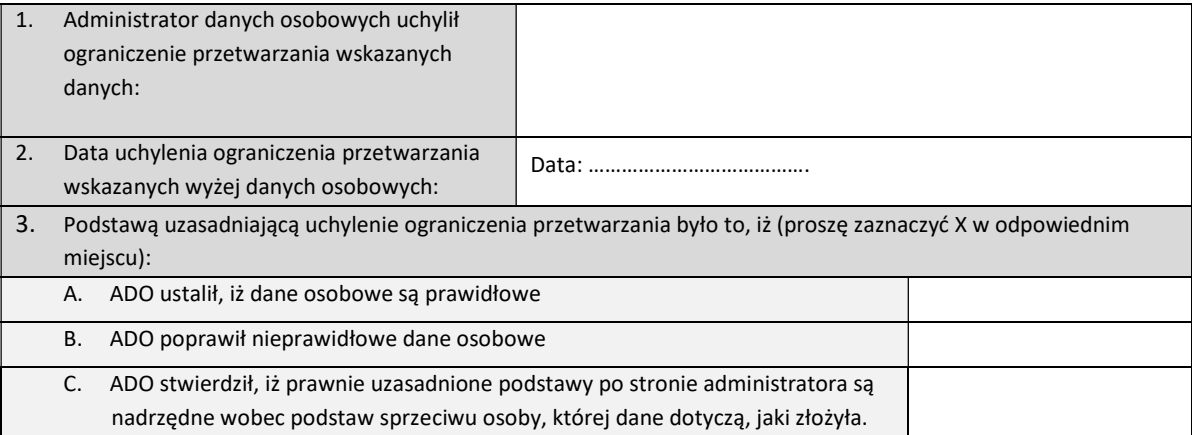

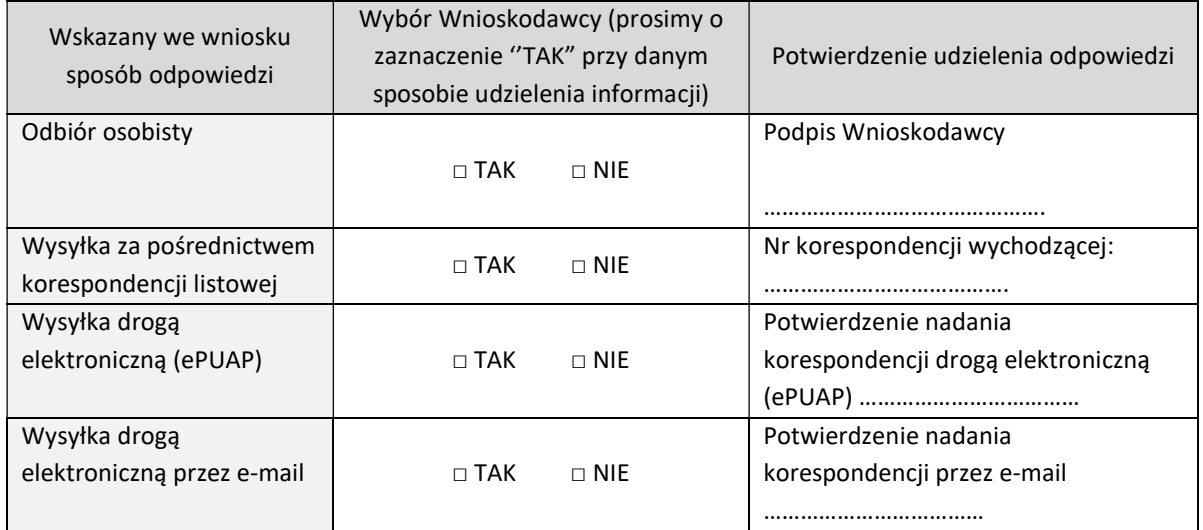

Data …………………………………………

……………………………………………………………………………..

(podpis Administratora lub osoby upoważnionej)

\*Należy wybrać właściwe